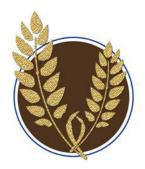

## MAALL Markings

Mid-America Association of Law Libraries

Volume 29, Issue 2

March 2020 MAALL.newsletter@gmail.com

## LIBRARY EXHIBIT FOCUSES ON FATE OF JEWISH LAWYERS AND JUDGES IN NA7I GFRMANY

Gail Wechsler, Library Director, Law Library Association of St. Louis (gwechsler@llastl.org)

According to a recently released report from the Federal Bureau of Investigation (FBI), Jews and Jewish institutions were the overwhelming target of religion-based hate crimes in 2018, the most recent year such statistics have been compiled. "It is unacceptable that Jews and Jewish institutions continue to be at the center of religion-based hate crime

attacks," said Anti-Defamation League (ADL) CEO Jonathan Greenblatt. "We need to take concrete action to

address and combat this significant problem."

One way to combat prejudice and actions of hate based on religion, is to study the lessons learned from our history about what happens when a particular religious or other group is targeted for discrimination. That is the premise behind "Lawyers Without Rights: Jewish Lawyers in Germany under the Third Reich." This travelling American Bar Association (ABA) exhibit currently is on display at the Law Library Association of St. Louis. The exhibit ends its run on Tuesday June 9, 2020.

The showing in St. Louis is sponsored locally by ADL Heartland, the Holocaust Museum and Learning Center of St. Louis, Jewish Federation of St. Louis, The Professional Society: Lawyers Division and the Law Library Association of St. Louis. This is the first exhibit we have done at the Law Library Association. The theme of the exhibit makes it extremely timely and important to bring to our community.

#### In This Issue:

| Happenings at Your Neighbor   |  |  |  |
|-------------------------------|--|--|--|
| MAALL Libraries1              |  |  |  |
| MAALL Travel Grant Report3    |  |  |  |
| Managing the Circus5          |  |  |  |
| Dazed & Instructed6           |  |  |  |
| AfFIRMations7                 |  |  |  |
| Moment with MALLCO8           |  |  |  |
| Message from the President9   |  |  |  |
| Message from the VP9          |  |  |  |
| State Member News11           |  |  |  |
| MAALL Markings Info12         |  |  |  |
| Links to AALL Chapter and SIS |  |  |  |
| Publications12                |  |  |  |
| MAALL Committees14            |  |  |  |

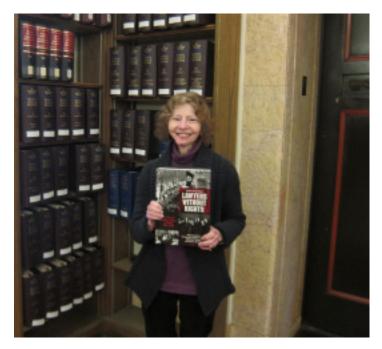

Gail Wechsler, Library Director, shows the title, Lawvers Without Rights, part of the traveling ABA exhibit at the Law Library Association of St. Louis

The idea for the exhibit was conceived in 1998 when an Israeli lawyer asked the regional bar of Berlin for a list of Jewish lawyers whose licenses had been revoked by the Nazi regime. "The regional bar decided not only to research a list of names but also to try to find out more about the fates behind all those names," said Axel Filges, Past President of the German Federal Bar. "Some were able to leave the country after the Nazis came into power, but very many of them were incarcerated or murdered. The non-Jewish German lawyers of those days remained silent. They failed miserably, and so did the lawyers' organizations. We do not know why."

In addition to the exhibit, which consists of panels that tell the stories and describe the respective fates of dozens of attorneys and judges of Jewish descent who had their law licenses revoked under the Third Reich, several related programs are taking place during its run in St. Louis. Next up is a continuing legal education program, "The Lessons of the Holocaust and the Creation of the International Criminal Court" with Washington University School of Law Professor Leila Sadat.

More information about the exhibit and related programming can be found at <a href="https://llastl.org/events-exhibits">https://llastl.org/events-exhibits</a>. For those in or near the St. Louis area, I encourage you to visit the exhibit and to consider bringing a group for a tour. Contact me to set up a time for a tour group.

For those in other parts of the Midwest, consider bringing this exhibit to your own library. Contact me and I can get you in touch with the staff person from the ABA in charge of scheduling the exhibit around the country.

More information about the exhibit in general and the related book is at <a href="https://lawyerswithoutrights.com/">https://lawyerswithoutrights.com/</a>.

## WELCOME TO THE MLIC MINDFULNESS ROOM: A PLACE TO CENTER YOURSELF AND RELEASE ALL STRESS

Megan Donald, JD, MLIS, Interim Director, Mabee Legal Information Center, University of Tulsa College of Law (<u>megan-donald@utulsa.edu</u>)

Law school is tough. We all know that. We see the stress on our students' faces, the slumped over shuffles of defeat through the library front doors when classes are not going well. Working in the library, which so often serves as a safe space for our students, we overhear conversations that clue us in to just how badly some of

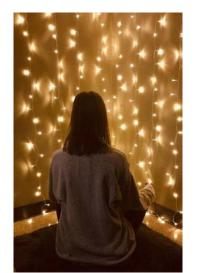

our students are struggling. We all know the alarming statistics of the mental health and substance abuse issues facing so many law students and lawyers. It is alarming. Law school is tough.

Last October, the Mabee Legal Information Center (MLIC) at the University of Tulsa College of Law investigated ways to improve the quality of life for our students, ultimately joining a growing trend of libraries that offer quiet, contemplative spaces. The "MLIC Mindfulness Room" opened last October to significant interest by students, staff, and faculty. It is a quiet space for students to center themselves and release stress through mindfulness practices such as meditation, prayer, yoga, and other modes of contemplative practice. And yes, napping is allowed too.

Not wanting to commandeer one of our heavily used law student study rooms, we repurposed a large storage closet that went unused for years. Situated away

from the main library traffic thoroughfares, it offers a feeling of seclusion and privacy, particularly important for those students reticent to use the room. Inside the room, vertical fairy string lights drape one corner of the wall, and LED tea light candles offer a warm and calming glow. Meditation pillows, yoga mats, blankets, and a mini Zen sand garden fill the shelves, along with a growing collection of mindfulness-based books. For the book collection, we established a new location code called 'Law Mindfulness Room' in our ILS and applied the prestamp MIND above the call number, so the books will always eventually make their way back into the room after a checkout period of one week. The growing collection contains meditation classics like *Zen Mind*, *Beginner's Mind*, by Shunryu Suzuki and law-

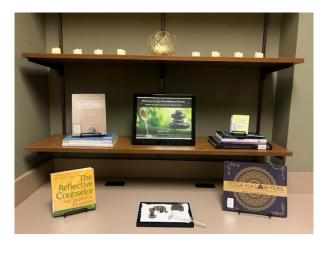

specific titles, such as Yoga for Lawyers, by Hallie Love and The Reflective Counselor, by Gregory Coffey.

To date, the room has 43 checkouts. This number underrepresents true use, as we sometimes leave the door unlocked and propped open to pique interest. Students signing the guest book inside the room show their appreciation through comments like:

"Thank you for this beautiful space to still the mind."

"I believe in you! You're kicking butt!"

"Blessings y'all!"

Moving forward, we hope to establish the Mindfulness Room as a safe space to cultivate compassion and calm for all students on campus, not just law students. As our sign reads, this space is **open to all.** 

## REPORT FROM MAALL ANNUAL MEETING TRAVEL GRANT RECIPIENT

Keelan Weber, Head of Cataloging and Resource Management, Schmid Law Library, University of Nebraska College of Law (<u>kweber9@unl.edu</u>)

My colleagues have touted the MAALL Annual Meeting as a must-attend conference for great networking opportunities, the welcoming nature of MAALL members, the programming, and the ability to present in front of a gracious audience. As a recipient of the MAALL travel grant, I was fortunate to attend my first ever MAALL Annual Meeting and, at the meeting, present alongside my wonderful colleague, Stefanie Pearlman.

I am a Technical Services librarian to my core. I love applying cataloging rules to materials and I live for big clean-up projects, including organizing and reorganizing the physical collection. I also enjoy weeding the collection of the no-longer-used-or-useful to make room for what *is* used and useful.

What I am not is a reference librarian. I do not have a legal background and, outside of library school, I have

never provided reference assistance. Given this, when I reviewed the MAALL Annual Meeting schedule I asked myself; "How do these programs apply to me?" With the very first session I attended, I knew that my apprehension was misplaced.

I attended the Acquisitions and Collection Development Roundtable, a MALLCO session hosted by Needra Jackson. There was a fantastic discussion among the attendees about how they use their collection development budget at a time when priorities are changing. For example, libraries are purchasing study aids and tools to improve student success (such as PowerNotes) when they hadn't done so in the past. Librarians are interested in providing more interactive study tools to students in conjunction with lectures to promote a dynamic learning experience. In listening to these discussions, I thought more about how Technical Services/Resource Management could be involved in integrating these types of tools on our websites and in our

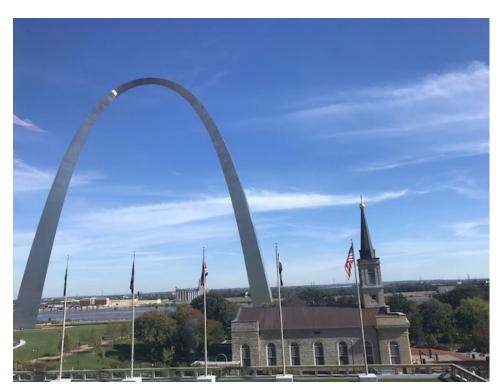

St. Louis Arch (Photo by Matt Braun, MAALL Markings Photo Editor)

catalogs. We could also learn how these tools work in order to provide basic instruction at public access points in the library.

While I have trained staff in the past, and I currently teach one session in our Advanced Legal Research class, I do not think of myself as a teacher. In the session, "Get in the Spirit: Learner-Centered Teaching for Success," Ted Potter asked participants if they ever had formal instruction on how to teach or train. Only a few hands went up. I instantly felt more at ease. Some of these long-time instructors have likely been where I am today – apprehensive about teaching and unsure what I teach benefits the students. My favorite thing from Ted's presentation was the

idea of setting learning objectives; I can make sure I'm giving learners what they need, and they can identify what they need to have learned by the end of my time with them.

Something unique I noticed was MAALL program presenters provide time for discussion within the programs, not simply at the end. In Ted Potter's presentation, for example, facilitators led discussions at every table. This gave me the opportunity to meet two wonderful MAALL members, Pia Hunter and Alicia Granby Jones. We discussed how they create an interactive and immersive learning experience for their students in their own legal research courses. They both reiterated what I have heard before but had trouble believing: people need help in learning how to use the catalog. It is not as easy as we catalogers think it is.

I kept that in mind as I attended the rest of the programming. We are all lifelong learners and the MAALL Annual Meeting offers an open environment to learn from each other.

# MANAGING THE CIRCUS: TIPS FOR JUGGLING STAFF REQUESTS, PATRON ISSUES, AND YOUR OWN NEEDS

Lacy Rakestraw, Law Library Director, Saint Louis County Law Library, (Lacy.Rakestraw@courts.mo.gov)

#### HOW TO MAKE THE HAWTHORNE EFFECT WORK FOR YOU

The Hawthorne Effect, also known as the Observer Effect, refers to modification of behavior by individuals once they are aware they are being watched. In basic terms, it means that people are motivated by attention. The term came about as a result of experiments done at the Hawthorne Works factory outside of Chicago, where a study was conducted to see if factory workers showed more productivity in higher or lower levels of light. Researchers found that the employees' productivity did improve during the study, but returned to normal levels after the study ended, meaning that the productivity was not caused by the change in light but instead by the interest being shown to them. This interest, it was determined, caused a boost in motivation.

In managerial lingo, this term is referred to as employee engagement, with good managers knowing an engaged employee is a productive employee. So what does this mean for a library? For a library manager, it's useful information to use when determining how to best motivate staff and volunteers, even for just a short term project that needs to be finished ASAP.

#### **LISTEN**

An engaged employee has ideas about how to make her job better, and a good manager wants to hear those ideas. So be prepared to listen thoughtfully to your employees, and provide feedback about how valuable their observations and opinions are to the library.

#### WATCH

Most employees don't relish the idea of being under surveillance by management every hour of their work day. However, they do want to be seen doing their jobs and to be praised for their performance. So pay attention to your employees, but straddle the fine line between observing and spying. One will get you the reputation as a good boss, while the other will get you labeled as a micro-manager.

#### **BE FLEXIBLE**

We've already established that employees like to be heard and valued, so time to use some of those suggestions they've given you. Has an employee expressed concern about being on time to pick up his child after work? Switch his hours if possible so he arrives earlier and leaves earlier in the day. Maybe let another work from a remote location if you have more than one library. And perhaps let employees choose their own break times as long as coverage isn't diminished. Doing all these things may give your employees more of a sense of control over their own position, and will reward you by having workers who are more invested in performing their best.

These are but a few ways a good manager can make her employees feel motivated to achieve their very best work. Remember, a poorly performing employee is reflective of you as a manager, so it's in your best interest to take an interest in your staff and volunteers.

## DAZED AND INSTRUCTED

Matt Timko, Academic Technologies & Outreach Services Librarian and Assistant Professor, Northern Illinois University College of Law, (<a href="mailto:mtimko@niu.edu">mtimko@niu.edu</a>)

#### TIME ENOUGH AT LAST?

Currently my fellow librarians and I at Northern Illinois University's College of Law teach four sections of Basic Legal Research each semester, three credits total. This gives us almost 42 semester hours of *in-class* time with our students during the first year, which I recognize is a tremendous amount of time. Some of you reading this may cringe as you continue to read, since (spoilers!!!) I am going to complain about a lack of time, but I'm here to tell you: 42 hours is not enough!

In reality I don't think any amount of time can be considered enough. I found very quickly that whatever amount of time I am given I will fill to the point of bursting. If I were given 30 hours, I could easily fill it; currently I have 42 hours, and complaining about it; give me 100 hours, and I would soon run out. No matter how much time we are given, legal research instructors will find a way to use that time, hopefully to the benefit of all students. I am constantly tweaking my lectures to include this or that, until I realize that what started as one lecture, has now become two, with an in-class exercise to boot. There is a chance that no matter how much time I was given I would continue to complain about a lack of time.

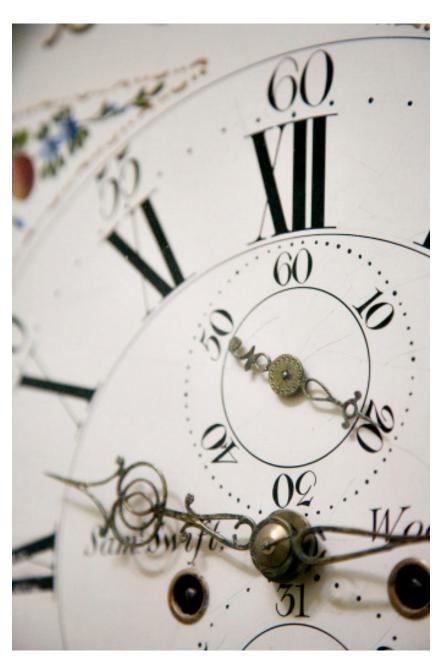

Photo by Dan Brady, used under a <u>Creative Commons license</u>

Yet, I'm the one with the column and I'm going to complain about a lack of time, dagnabbit! Specifically, how to fit those "other" databases into the time I am given. When I mention these "others" what I'm referring to are those helpful databases that don't, strictly speaking, provide "information" but rather help you better

organize your research. Examples include Procertas, PowerNotes, CALI, Clio, and many others. My problem is not that I don't have time to actually teach these tools, but when I do it is very clunky. They are done either as a standalone class where *all* of them are addressed, or quickly at the end of given classes, when the students are just looking to leave and don't understand why I'm teaching them *another* thing that they probably won't use any time soon.

After teaching for 5+ semesters, I now feel pretty good about the path and pace of my courses, moving through the resources in and out of the major databases, highlighting when and where students can find and should use different resources at different times in their research process. I have still been hard-pressed about when to introduce these other tools primarily because they don't fall into any single spot in the research process, but are rather ever-present and all encompassing. If I introduce them at the beginning, there is no context for them; if I introduce them at the end, then it is too late; if I introduce them in the middle, less than cordial reception. This is my time problem: not so much that I don't have enough of it, but how do I fit these resources into the time I have?

I believe I have found a solution, which is so apparent that you may consider me a fool for just coming around, and it is simply this: I need to use the resource myself (Genius! Right?). The reason I can explain to students the path of research is because I follow that same path myself, every day no matter how winding. I use my experiences to make the information more digestible to students. However, when it comes to these other resources I have used them sparingly or not at all. This is not for want of utility: every resource I named I have used, and I have found very helpful. It is more to do with being set in my ways: this is the way I learned how to research, and I can't be bothered to "incorporate" new things into my tried and true process.

Of course this type of thinking is counterproductive to information professionals, and not worthy of librarians (though I assume that most of you have also fallen into this trap once or twice in your careers). It is precisely the reason I have decided to change my ways. I hope that this experience will help me remember to never become too set, to never become too rigid, and to always remember that there are always solutions as long as we consider *all* the tools at our disposal. And with that, I have used up all my time.

## AF*FIRM*ATIONS

Jill Kilgore, Research Librarian, Littler Mendelson, P.C. (<u>jkilgore@littler.com</u>) & Autumn Collier, Assistant Librarian, Littler Mendelson, P.C. (<u>acollier@littler.com</u>)

#### PRACTICING PROFESSIONAL DEVELOPMENT: LITTLE BIG DISCUSSIONS

As librarians, we may think of professional development as a task best performed by reading alone in your office, or perhaps attending local, regional, and national meetings to listen to presentations and do occasional networking. These activities serve as the tried and true traditional approaches to professional development. However, we do not always find the time to read an article or the means to attend a conference. Are there other strategies we might attempt to increase our knowledge, make new connections, and open dialogues? How do we move beyond familiar approaches to achieve our professional development goals?

While conferences are some of the most visible actions we take for professional development, they aren't necessarily the most accessible. Logistical factors often limit attendance. We can't all swing the costs and

timing. Yet, the very elements that present a barrier for potential attendees also all but guarantees attendance. (At least after transportation and registration fees are paid.) Nevertheless, planned professional development can take many forms as long as there are willing participants. Here at Littler, we've experimented with smaller-scale events during the typical working day.

Return to your roots as an undergraduate or graduate student. Remember the readings and discussion groups your professors attempted to facilitate? Here at Littler, we have taken this core teaching tool and applied it in the workplace. Establishing a "book club" has been one approach to gathering professionals in a voluntary atmosphere to talk about ideas, relate issues to our profession, and provide in-house learning to those that may not participate in professional organizations or attend conferences.

In our "book club"—or professional development club—we focus on rotating discussion leads. As the lead, you pick the articles, topic, and facilitate the group discussion. This presents attendees with a variety of content and discussion styles and the opportunity to experience an increased sense of responsibility. Each meeting, a volunteer will lead the group by choosing articles (usually 3-4) relating to a theme pertaining to the profession. The group will read the articles in preparation. In the meeting, the leader may have questions or ideas drawn from the content. However, often these are merely backup questions. Discussion rarely stalls, as our group focuses more on each colleagues' contributions, which include the occasional departure from the topic. Instead, the structure allows individuals to express themselves without an agenda dictating an attendee's role. Exploring tangents allows us to learn more about our colleagues' interests and thought processes.

Attendance is not a requirement in the department; it is an invitation to join your peers for discussion and a break from the routine...and it comes with benefits! At Littler, our book club has prompted all levels of librarians to engage with one another and promote workplace camaraderie. It has even prompted colleagues to collaborate on original research, new projects, and conference programming. Celebrated by the attendees, the club grew to include requests from around the firm. The meeting is as simple as a calendar event once a month, now with a conference call link.

What could a group of professionals achieve during a few scheduled breaks? At Littler, internal gatherings bring together colleagues to collaborate on shared projects within the organization, explore new topics and ideas, and identify opportunities. If your institution cannot support conference attendance, a regular meet-up may provide an alternative for employees, including those working in differing capacities, to facilitate new ideas and approaches.

## MOMENT WITH MALLCO

Susan Urban, MALLCO Executive Director, Head of Access Services, Oklahoma City University Law Library, (<a href="mailto:seurban@okcu.edu">seurban@okcu.edu</a>)

Ignite: Legal Tech Innovation 2020 at Case Western in Cleveland has been cancelled.

Plans are in the works for Ignite: Legal Tech Innovation 2021 to be held immediately after the American Association of Law Librarians meeting in Cleveland, OH. The dates will be Wednesday and Thursday, July 21st and 22nd. The faculty round table will take place on Wednesday morning and the CLE all-day event will take place on Thursday. Save the dates and look for more details in the coming months!

All paid registrants will be refunded for their full cost of registration by the same method that was used to pay.

MAALL Markings Volume 29, Issue 2 Page 8

If you have questions about your refund, email Joe Custer at <u>jac311@case.edu</u>. He is in the process of establishing the process.

Hotel reservations can be cancelled by calling the Courtyard by Marriott Cleveland University Circle at 216-370-6693 and giving them the name of the cancelled conference. For other travel reimbursements, especially by plane, Joe Custer suggests re-booking for the event to be held on the 21st and 22nd of 2021. If any attendees need additional documentation regarding travel please email Joe at <a href="mailto:jac311@case.edu">jac311@case.edu</a>.

## MESSAGE FROM THE PRESIDENT

Lacy Rakestraw, Law Library Director, Saint Louis County Law Library, (<u>Lacy.Rakestraw@courts.mo.gov</u>)

I don't know about you, but I have an extra spring in my step these days. And it isn't just because the season is changing for the better, but also because AALL in NOLA is that much closer. And also because the MAALL conference in Indy is just a few months later!

I know, it seems silly to be thinking about October right now, when some of you may still have snow in the forecast (I sincerely hope not, but it happens). I promise you though, October will be here before you know it. Do you really want that great idea for a conference program to go unseen because you were too busy stopping to smell the roses to submit? I didn't think so. So get that proposal submitted today, tomorrow, next week... doesn't matter. Just do it soon!

I also wanted to take this opportunity to remind you all of the AALL/Bloomberg Law Continuing Education Grant. If you have an idea for the next MAALL conference but need extra funding to get it off the ground, consider applying for this grant. Applications are due March 20th, so don't waste any time!

## MESSAGE FROM THE VICE PRESIDENT

Matt Braun, Associate Director for Access and Operations, University of Illinois, Albert E. Jenner, Jr. Memorial Law Library (braun22@illinois.edu)

What does "Setting the Pace" mean to you? Does it mean trying some new approach to your work to benefit your organization, your colleagues, or yourself? Does it mean learning, embracing, and teaching some new process or technology to benefit attorneys, judges, faculty, students, or the public? Does it mean imparting your knowledge and experiences to your fellow legal information professionals?

Hopefully the answer to each of these is YES! And those are just three questions off of the top of my head. Imagine if I had more time....

Speaking of time, we have officially arrived at program and poster proposal season. "Setting the Pace" means many different things, and it is through your programs and posters that we learn all of the ways that MAALL members are innovative, productive, and willing to share their talents and time.

<u>Submit your proposal</u> (or, dare I say, proposals). Looking for co-presenters or panelists? Use the <u>MAALL</u> <u>Discussion List</u> to connect to those with the interest and expertise that suit your ideas.

The deadline for proposals is April 30, 2020. Just think of calling it "Proposal/May Day eve."

As many of you know, presenting a program or poster at the MAALL Annual Meeting has many benefits. Engaging directly with Annual Meeting attendees. Test driving (yes, we will be in Indy!) ideas for articles. Highlighting your accomplishments and those of your institution.

The most excellent Education Committee is very much looking forward to seeing your proposals and working with you on making the Annual Meeting 2020 engaging and influential, lap after lap (again, it is Indy).

Many thanks to the committee members, Miriam Murphy (Indiana University-Indianapolis), Therese Clarke Arado (Northern Illinois University), Lynn Hartke (Saint Louis University), Ted Potter (University of Iowa), and Ben Keele (Indiana University-Indianapolis), for their advice and counsel in putting a topnotch event together. Special thanks, once again, to Hannah Alcasid (Indiana University-Indianapolis) for her stylish design of the meeting logo.

Law librarians, start your engines!

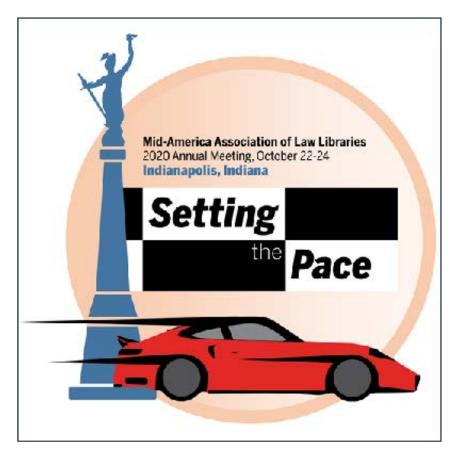

## FROM THE LOCAL ARRANGEMENTS COMMITTEE:

Marbury and Madison are in residence at IU and are already "revving their engines" in excitement for the Annual Meeting. They took their pet, Legal Beagle, for a day out at the Indianapolis Zoo. Photos by Rena Seidler, Research and Instructional Services Librarian at the Ruth Lilly Law Library (who was extremely popular with kids at the Indianapolis Zoo!)

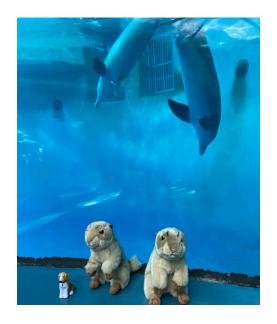

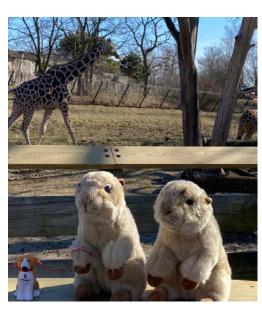

### STATE MEMBER NEWS

#### **Drake University Law Library**

Drake University Law Library is pleased to welcome Dorothy (Dorie) Knight as our new Reference and Instruction Librarian. Dorie comes to Drake with prior experience at the Iowa Department of Public Health, where she managed the AMANDA database and assisted with licensing regulations within three different divisions; the Van Meter Public Library, where she served as the director; and several other libraries, where she performed a wide array of tasks including the digitization of library collections. Dorie

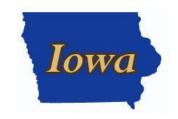

holds an M.S. in Library and Information Science from the University of Kentucky and a B.A. in English from the University of Iowa. Dorie's complete faculty profile can be viewed at <a href="https://www.drake.edu/law/facstaff/directory/dorie-knight/">https://www.drake.edu/law/facstaff/directory/dorie-knight/</a>.

From January 21-31, the Drake Law Library hosted the American Bar Association's traveling exhibit "100 Years After the 19th Amendment: Their Legacy, and Our Future." In addition to the six banners

comprising the ABA exhibit, the library also displayed artwork from a special 19th Amendment centennial commemorative calendar titled "Hard Won, Not Done." The calendar features illustrations by Gary Kelley with each month commemorating the contributions of a trailblazing lowa native or resident. The kickoff event for the centennial exhibit included the appearance of a suffragist reenactor, a barbershop quartet performing songs from the 1920s, and presentations on the importance of the 19th Amendment.

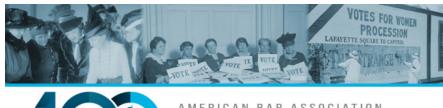

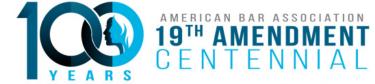

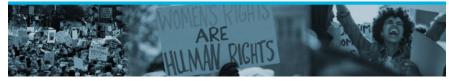

Media coverage included the local <u>NBC affiliate</u>.

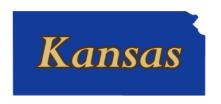

#### Wheat Law Library (KU)

We welcomed Brenna Truhe as our new Technical Services Manager in early December. Brenna is still settling in but is learning quickly and we're so excited to have her!

During the winter break the library received a makeover. Wellworn carpets (of various colors and ages) on floors 3, 4, and

5 were replaced with brand new carpet squares. It was quite a race to the finish but everything was back in place by the first day of spring semester and it looks great.

Congratulations to Autumn Collier who was promoted to Assistant Librarian II!

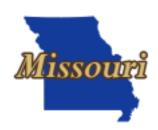

## MAALL MARKINGS INFORMATION

MAALL Markings is published four times a year by the Mid-America Association of Law Libraries, a chapter of the American Association of Law Libraries, and is a benefit of membership. The purpose of MAALL Markings is to publish news of the Chapter, selected news of AALL and other professional associations, and MAALL members, as well as to solicit and publish articles to add to the body of literature in the profession of law librarianship. All articles are copyrighted and any republication or use of any portion of the content for any purpose must have written permission from the author/s.

#### **Publication Schedule:**

Issues are published in March, June, September, and December. Submission deadlines for each issue are:

December (No. 1): November 15 March (No. 2): February 15

June (No. 3): May 15

September (No. 4): August 15

Editor-in-Chief: Lacy Rakestraw

Associate Editor: Therese Clarke Arado

Lavout Editor: Sarah Kammer

**Photography Editor**: Matthew Braun

State Member News Editor: Hyla Bondareff

Columnists: Autumn Collier, Barbara Gonzalez, Jill Kilgore, Jeannine Linnane, Lacy Rakestraw & Matt Timko State Member News Liaisons: Melissa Serfass (AR), Rebecca Lutkenhaus (IA), Lindsey Carpino (IL), Pam Crawford (KS), Autumn Collier (MO & NE), Susan Urban (OK), Sarah Kammer (SD) & Leslie Behroozi (IN, ND, OH,

TN, & WI)

The Mid-America Association of Law Libraries assumes no responsibility for the statements and opinions advanced by the contributors of its publications. Editorial views do not necessarily represent the official position of the Mid-America Association of Law Libraries or AALL.

### LINKS TO AALL CHAPTER & SIS PUBLICATIONS

The lists on the following page were originally compiled by Lindsey Carpino for the CALL Bulletin and are reprinted with permission. (Broken links have been omitted.) The original post is available at <a href="http://bulletin.chicagolawlib.org/2016/05/aall-chapter-sis-publications/">http://bulletin.chicagolawlib.org/2016/05/aall-chapter-sis-publications/</a>.

| AALL Chapter                                                        | Chapter Links/Newsletter | Blog                       |
|---------------------------------------------------------------------|--------------------------|----------------------------|
| Arizona Association of Law Libraries (AZALL)                        |                          | AzALL Member Blog          |
| Association of Law Libraries of Upstate New York (ALLUNY)           | ALLUNY Website           |                            |
| Atlanta Law Libraries Association (ALLA)                            | ALLA News                |                            |
| Chicago Association of Law Libraries (CALL)                         | CALL Bulletin            |                            |
| Dallas Association of Law Librarians (DALL)                         |                          | <u>Lex Scripta</u>         |
| Greater Philadelphia Law Library Association (GPLLA)                | GPLLA News               |                            |
| Houston Area Law Librarians (HALL)                                  | HALL Quarterly           |                            |
| Law Librarians Association of Wisconsin, Inc. (LLAW)                | LLAW Briefs              |                            |
| Law Librarians of New England (LLNE)                                |                          |                            |
| Law Librarians of Puget Sound (LLOPS)                               |                          | LLOPS Cited                |
| Law Librarians Society of Washington, D.C., Inc. (LLSDC)            | Law Library Lights       |                            |
| Law Libraries Association of Alabama (LLAA)                         |                          | LLAA Blog                  |
| Law Library Association of Greater New York (LLAGNY)                | <u>Law Lines</u>         |                            |
| Law Library Association of Maryland (LLAM)                          | LLAM Newsletter          |                            |
| Michigan Association of Law Libraries (MichALL)                     | MichALL Website          |                            |
| Mid-America Association of Law Libraries (MAALL)                    | MAALL Markings           |                            |
| Minnesota Association of Law Libraries (MALL)                       |                          | MALL News Blog             |
| New Jersey Law Librarians Association (NJLLA)                       |                          | NJLLA Blog                 |
| New Orleans Association of Law Librarians (NOALL)                   | NOALL Website            |                            |
| Northern California Association of Law Libraries (NOCALL)           | NOCALL News              |                            |
| Ohio Regional Association of Law Libraries (ORALL)                  | ORALL Newsletter         |                            |
| San Diego Area Law Libraries                                        | SANDALL Newsletter       |                            |
| Southeastern Chapter of the Amer. Assn. of Law Libraries (SEAALL)   | SEAALL Website           |                            |
| Southern California Association of Law Libraries (SCALL)            | SCALL Newsletter         |                            |
| Southern New England Law Librarians Association (SNELLA)            | Obiter Dicta             |                            |
| Southwestern Association of Law Libraries (SWALL)                   | SWALL Website            |                            |
| Virginia Association of Law Libraries (VALL)                        | <u>VALL Newsletter</u>   | VALL Talk                  |
| Western Pacific Chpr. of the Amer. Assn. of Law Libraries (WestPac) | WestPac Website          |                            |
| Western Pennsylvania Law Library Association (WPLLA)                | WPLLA Website            |                            |
| AALL SIS                                                            | SIS Links/Newsletter     | SIS Blog                   |
| Academic Law Libraries SIS (ALL-SIS)                                | ALL-SIS Website          | What's New                 |
| Computing Services SIS (CS-SIS)                                     | CS-SIS Website           | CS-SIS Blog                |
| Digitization and Educational Technology SIS (DET-SIS)               | <u>DET-SIS Website</u>   |                            |
| Foreign, Comparative & International Law SIS (FCIL-SIS)             | FCIL-SIS Website         | DipLawMatic Dialogues Blog |
| Government Documents SIS (GD-SIS)                                   | <u>JURISDOCS</u>         |                            |
| Government Law Libraries SIS (GLL-SIS)                              | GLL-SIS Website          |                            |
| Legal History & Rare Books SIS (LHRB-SIS)                           | LH&RB Newsletter         |                            |
| Legal Information Services to the Public SIS (LISP-SIS)             | LISP-SIS Website         |                            |
| Online Bibliographic Services SIS (OBS-SIS)                         | OBS-SIS Website          | TSLL TechScans Blog        |
| Private Law Librarians & Information Professionals SIS (PLLIP-SIS)  | PLLIP E-Newsletter       | On Firmer Ground           |
| Professional Engagement, Growth, and Advancement SIS (PEGA-SIS)     | PEGA-SIS Website         |                            |
| Research Instruction & Patron Services SIS (RIPS-SIS)               | RIPS-SIS Website         | RIPS Law Librarian Blog    |
| Social Responsibilities SIS (SR-SIS)                                | SR-SIS Website           |                            |
|                                                                     | 1                        |                            |

#### 2019/2020 MAALL Executive Board

President: Lacy Rakestraw
Vice President & President-Elect: Matt Braun
Past President: Karen Wallace
Treasurer: Gail Wechsler
Secretary: Allison Reeve Davis
Member-at-Large: Rebecca Lutkenhaus
Member-at-Large: Rena Seidler

#### **Bylaws Committee**

Chair: Timothy Gatton
Members: Clanitra Nejdl, Ted Potter & Michael
Whiteman

#### **Education Committee**

Chair: Matt Braun Members: Therese Clarke Arado, Lynn Hartke, Benjamin Keele, Miriam Murphy & Ted Potter

#### **Grants Committee**

Chair: Eric Brust Members: Janet McKinney, Matt Novak & Rena Seidler

#### **Library School Liaison Committee**

Chair: Steven Probst
Members: Shannon Kemen, Miriam Murphy,
Heather Storms & Le'Shawn Turner

#### **Local Arrangements Committee**

Chair: Susan deMaine Members: TBD

#### **MAALL History Committee (ad hoc)**

Chair: Ann Fessenden
Members: Pam Crawford, Ted Potter & Debbie
Mayfield

#### **Membership Committee**

Chair: Sarah Peterson Herr Members: Jeanette Mazur & Allison Reeve Davis

#### **Newsletter Committee**

Chair & Editor: Lacy Rakestraw
Associate Editor: Therese Clarke Arado
Layout Editor: Sarah Kammer
Photography Editor: Matt Braun
State Member News Editor: Hyla Bondareff
Columnists: Autumn Collier, Barbara Gonzalez, Jill
Kilgore, Jeannine Linnane, Lacy Rakestraw & Matt
Timko

State Member News Liaisons:
Melissa Serfass (AR), Rebecca Lutkenhaus (IA),
Lindsey Carpino (IL), Pam Crawford (KS), Autumn
Collier (MO & NE), Susan Urban (OK), Sarah Kammer
(SD), Leslie Behroozi (IN, ND, OH, TN & WI)

#### **Nominating Committee**

Chair: Karen Wallace Members: Heidi Kuehl, Creighton Miller, Stefanie Pearlman & Ted Potter

#### **Public Relations Committee**

Chair: Courtney Segota
Members: Cathy Chick, Susan Boland, Matt Timko &
Steven Probst

#### **UELMA Task Force**

Chair: Ben Keele Members: Matt Timko & Colleen Williams

#### **Vision Planning Task Force**

Chair: Lacy Rakestraw
Members: Heidi Kuehl, Rebecca Lutkenhaus &
Allison Reeve Davis

#### **Website Committee**

Chair: Matt Timko
Webmaster: Jeannine Linnane
Members: Matt Braun, Jackie Lemmer & Jeannine
Linnane

There are still a number of opportunities available to serve MAALL. Please contact Lacy Rakestraw at Lacy.Rakestraw@courts.mo.gov if you would like to serve on a task force or committee.